## Mannschaftsliste mit Unterbewertung

## Art:

Ort:

 $am$ 

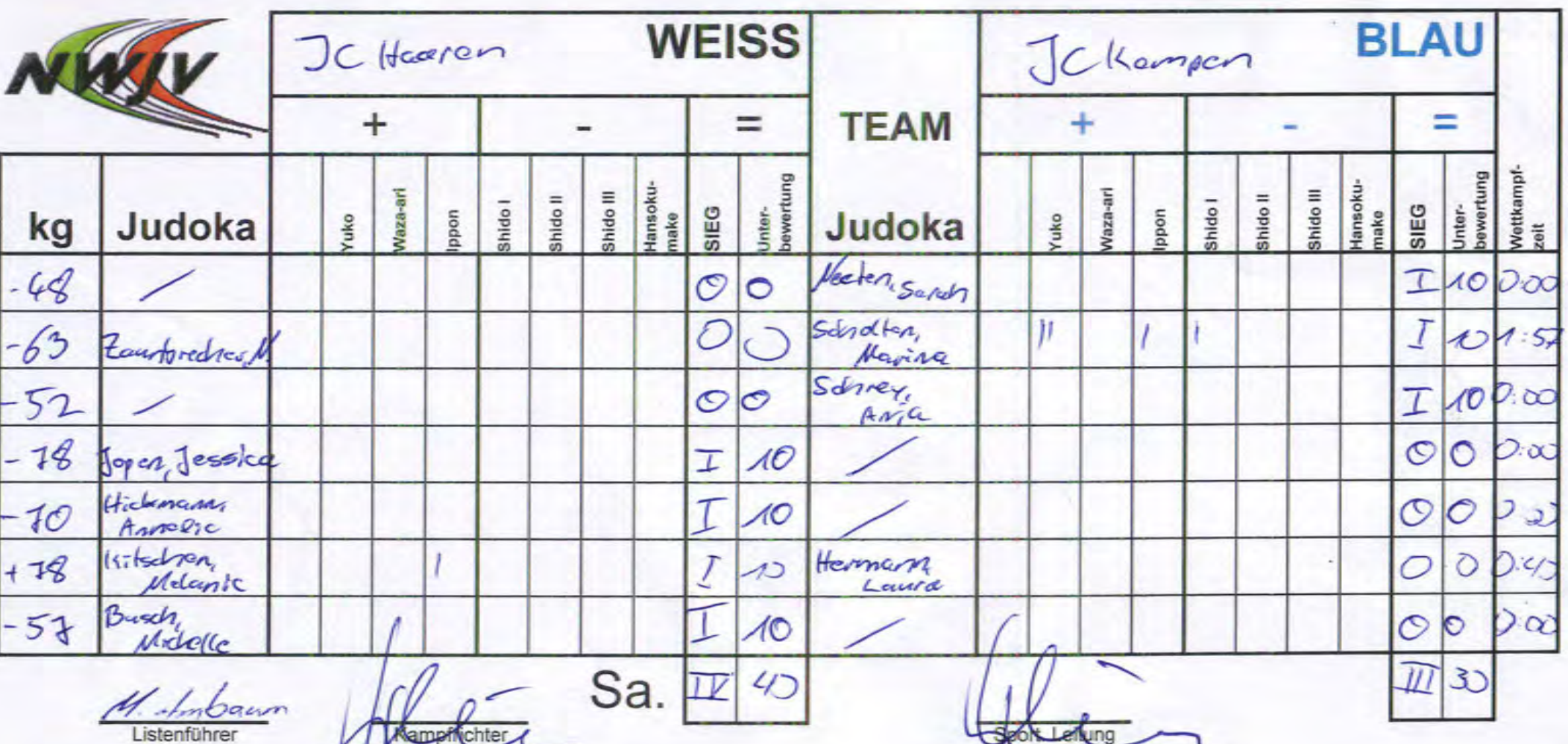

Mannschaftsliste mit Unterbewertung

## Art:

Ort:

 $am$ 

 $\sim$   $\lambda$ 

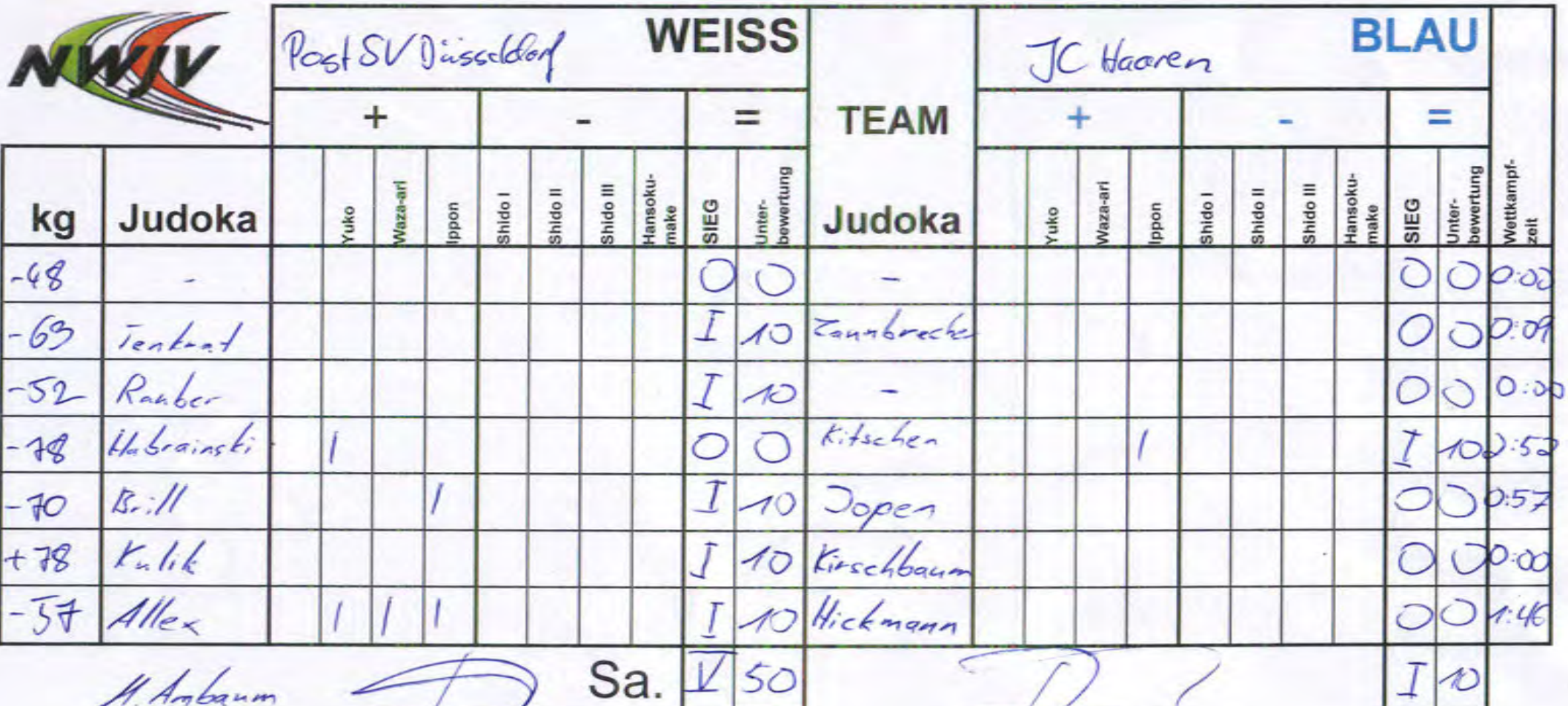

Listenführer

Kampfricht

Sport Leitung

Ŧ

am

Mannschaftsliste mit Unterbewertung

t. Leitung

s

Ort:

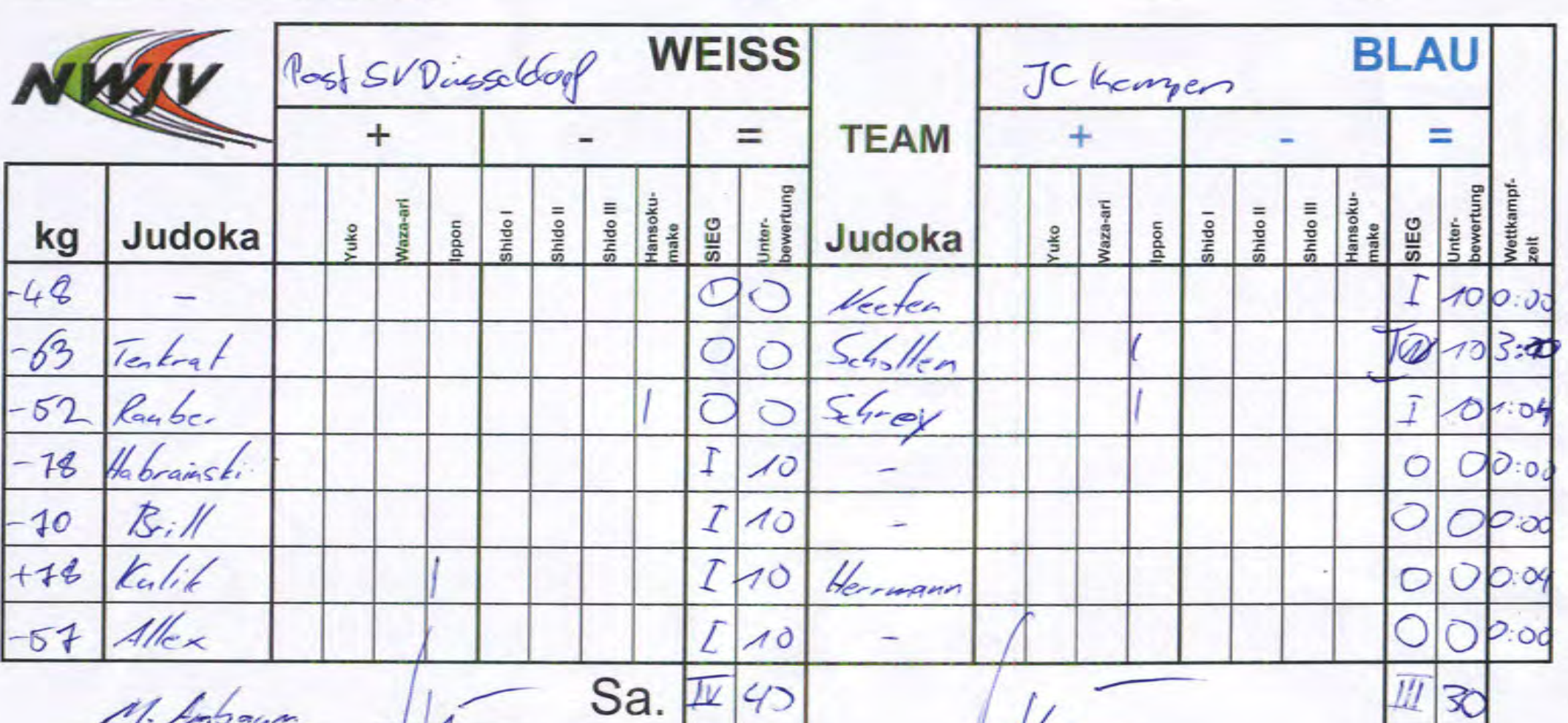

M. Ambaum Listenführer

 $\mathsf{S}a. \, |\mathscr{L}| \, |\mathscr{G} \rangle$ 

Kapipfrichter